# **Graphische Darstellung von <sup>14</sup>C-Daten**

# **Peter Breunig**

#### **Einleitung**

**1 AC-Daten beeinflussen seit Jahren weltweit die urgeschichtliche Absolutchronologie. Durch das Zusammenspiel mit der Dendrochronologie haben sie eine grundlegende, heute nicht mehr emsthaft in Frage gestellte Bedeutung; Längst ist auch die in Deutschland temperamentvoll geführte Diskussion über die Anwendbarkeit der Radiokohlenstoff-Datierung in der Ur- und Frühgeschichtsforschung verstummt.**

**Wo das Anbinden an sichere Chronologien Schwierigkeiten bereitet und organisches Fundmaterial zur Verfügung steht, wird in der Regel auf <sup>1</sup> ^-Datierungen zurückgegriffen. Der Datenberg wächst geradezu täglich und verlangt mehr und mehr nach rationellen und archäologischen Belangen angepaßten Auswertungs- und Darstellungsverfahren. Das zur Benutzung angebotene Programm mag hierzu einen kleinen Beitrag leisten.**

## **Methodische Grundlage**

**1 A C-Daten bestehen aus Zahlen. Man findet sie oft in Listen zusammengestellt, denen das wahrscheinliche Alter der zugehörigen Einheiten je nach Umfang der Listen mehr oder weniger klar zu entnehmen ist. Graphische Darstellungen sind jedoch anschaulicher und werden bei größeren Datenmengen im allgemeinen bevorzugt.**

**In herkömmlicher Weise werden die 1 AC-Daten dabei so abgebildet, daß eine zentrale Signatur die Lage des Mittelwertes auf der Zeitskala wiedergibt und eine Linie die zugehörige statistische Unsicherheit (ausgedrückt im ±-** *Wert* **der Datierung). In vielen Fällen gestattet dies eine Beurteilung der zeitlichen Verteilung zugrunde liegender archäologischer Zusammenhänge. Bei großen Datenmengen beginnt die** *Punkt-Strich-Darstellung* **unübersichtlich zu werden: mehrere Hundert bandkeramische Daten beispielsweise lassen sich so kaum noch in einer Graphik unterbringen.**

**In solchen Fällen erweist sich ein anderes Verfahren als nützlich. Es hat darüber hinaus den Vorteil, die statistische Natur von 1 AC-Daten korrekt, nämlich als ein Bereich unendlich vieler und verschiedener Wahrscheinlichkeiten zu berücksichtigen. Es handelt sich um die** *Addition von Alterswahrscheinlichkeitsdichten,* **zu deren Verständnis ein kleiner Exkurs nötig ist (1):**

**Jede 1AC-Datierung ist eine Stichprobe, die kein** *"wahres"* **Alter angeben kann, sondern nur einen Altersbereich, in dem das 1 AC-Alter mit einer gewissen Wahrscheinlichkeit liegt. Die Wahrscheinlichkeit entspricht einer Normal- oder Gaußverteilung. Entscheidend ist die Fläche unter einer solchen Glockenkurve, denn sie gibt den Bereich an, in dem irgendwo das statistisch wahre Alter der gemessenen Probe liegt. Je sicherer man dieses Alter**

**erfassen möchte, um so größer muß auch die berücksichtigte Fläche unter der Glockenkurve sein. Begnügt man sich mit 68 % Wahrscheinlichkeit, so kann die Datierung in der Form verwendet werden, in der sie üblicherweise vom Labor mitgeteilt wird. In einem Drittel der Fälle liegt das Alter dann aber außerhalb des gewählten Bereichs. 95 % Wahrscheinlichkeit erfordern bereits eine Verdoppelung der Standardabweichung. Somit geht die Sicherheit einer auf 1 AC-Daten beruhenden Chronologie einher mit dem Verlust an Präzision.**

**Ein 1 AC-Datum läßt sich also graphisch in Form einer Glockenkurve abbilden. Wie bereits erwähnt, gibt sie im Gegensatz zur** *Punkt-Strich-Darstellung* **die statistische Aussage eines Datums korrekt wieder. Bei vielen 1 AC-Daten hat man es mit entsprechend vielen Glockenkurven zu tun. Es ist gleich, welche Datengruppen zugrunde liegen: sie werden in der Regel eine unterschiedliche, durch den Mittelwert bestimmte Lage auf der Zeitachse haben, Und auch ihre von der Standardabweichung abhängige Form (flach oder steil) wird nicht einheitlich sein. Viele Glockenkurven sind jedoch genauso unübersichtlich wie lange Datenlisten. Die weitere Überlegung zielt deshalb auf ein Verschmelzen der einzelnen Kurven ab. Dies geschieht, indem ihre Flächen übereinander gestapelt werden, und zwar in jenen Bereichen, in denen sie sich auf der Zeitachse überlappen. Rechnerisch werden die Wahrscheinlichkeiten der einzelnen Daten zu einer Gesamtwahrscheinlichkeit addiert, mit der das Alter der zugrunde liegenden archäologischen Zusammenhänge beurteilt werden kann.(2) Es ergibt sich eine von den beteiligten Daten bestimmte Gesamtkurve, in "der der Informationsgehalt praktisch beliebig vieler Einzeldaten enthalten ist. Die Kurve ist übersichtlich und gestattet Bereiche hoher Alterwahrscheinlichkeiten von weniger wahrscheinlichen zu unterscheiden.**

## **Erläuterungen zum Programm**

**Es folgen einige Erläuterungen zu dem PC-Programm, das 1 AC-Daten in der beschriebenen Weise darstellt.(3) Es ist in** *"Basic"* **geschrieben. Man benötigt also einen** *"Basic-Interpreter"***, über den die meisten Betriebssysteme verfügen. Von** *"Basic"* **aus ruft man das Programm** *(load "CIA")* **auf, das mit** *"run"* **gestartet wird.**

**Zunächst wird die Eingabe einer Bezeichnung verlangt. Die Bezeichnung wird auf dem Kopf des Ausdrucks vermerkt und erleichtert die Orientierung, wenn man viele Graphiken erstellen und miteinander vergleichen möchte. Danach erfolgt die Frage, mit welcher statistischen Sicherheit die Daten berücksichtigt werden sollen.** *"1"* **bedeutet einfache Standardabweichung, also etwa 68 %. Bei** *"2"* **erhöht sich die Sicherheit auf etwa 95 % und bei** *"3"* **auf über 99 %. Empfohlen wird der letzte Wert. Die Intervalle sind hierbei zwar groß, die addierten Wahrscheinlichkeiten aber so gering, daß sie das Aussehen der Gesamtkurve kaum beeinflussen.**

**Anschließend können in einer Liste die Mittelwerte und Standardabweichungen der 1 AC-Daten eingegeben werden. Die Felder sind auf ein Maximum von 250 Daten dimensioniert, was für die meisten Fälle ausreichend sein dürfte. Die Eingabe von** *"0"* **in der Spalte** *"Mittelwert"* **und** *"Standardabweichung"* **beendet die Eingabeprozedur. Zur Kontrolle werden die Daten nochmals aufgelistet. Liegen Eingabefehler vor, so kann man mit** *"n"* **die Eingabe wiederholen.**

**Mit** *"j"* **wird das Programm fortgesetzt. Der Bildschirm zeigt dann den berücksichtigten Zeitraum an.(4) Um die Gesamtkurve vollständig auf dem Bildschirm zu überblicken, wird ein Beobachtungsintervall vorgeschlagen, an das man sich aber nicht zu halten braucht. Das Beobachungsintervall legt die**

**Schrittweite fest, mit der das Programm dem Verlauf der einzelnen Glockenkurven folgt. Bei großer Schrittweite gibt die Gesamtgraphik ein Treppengebilde wieder, bei kleiner Schrittweite ähnelt sie einer Kurve. Nach Eingabe des gewünschten Beobachtungsintervalls beginnt die Berechnung. Dieses Kernstück besteht aus einer Schleife, mit der das Programm den Zeitbereich vom jüngsten bis zum ältesten <sup>1</sup>^C-Datum durchläuft. Mit einer frei wählbaren Schrittweite (in Jahren) werden bei jedem Schritt die Höhen der Glockenkurven aller Daten errechnet und addiert. Die Berechnung erfolgt nach der Wahrsche inlichkeitsdichtefunktion, die den Verlauf der Glockenkurve bestimmt :**

$$
p = \frac{1}{s\sqrt{2\pi}} \cdot e^{-\frac{1}{2} \cdot \frac{(t-M)^2}{s^2}} \qquad t = Beobachtungszeitpunkt\n
$$
M = Mittelwert\n
$$
S = Standardabweichung
$$
$$
$$

**Die Additionen werden in einem Speicher abgelegt und anschließend graphisch ausgegeben. Nach dem Abschluß der Berechnungen kann zwischen Drucker- (***"Return")* **und Bildschirmausgabe (andere Taste) gewählt werden. Abb. 1 zeigt ein Beispiel.**

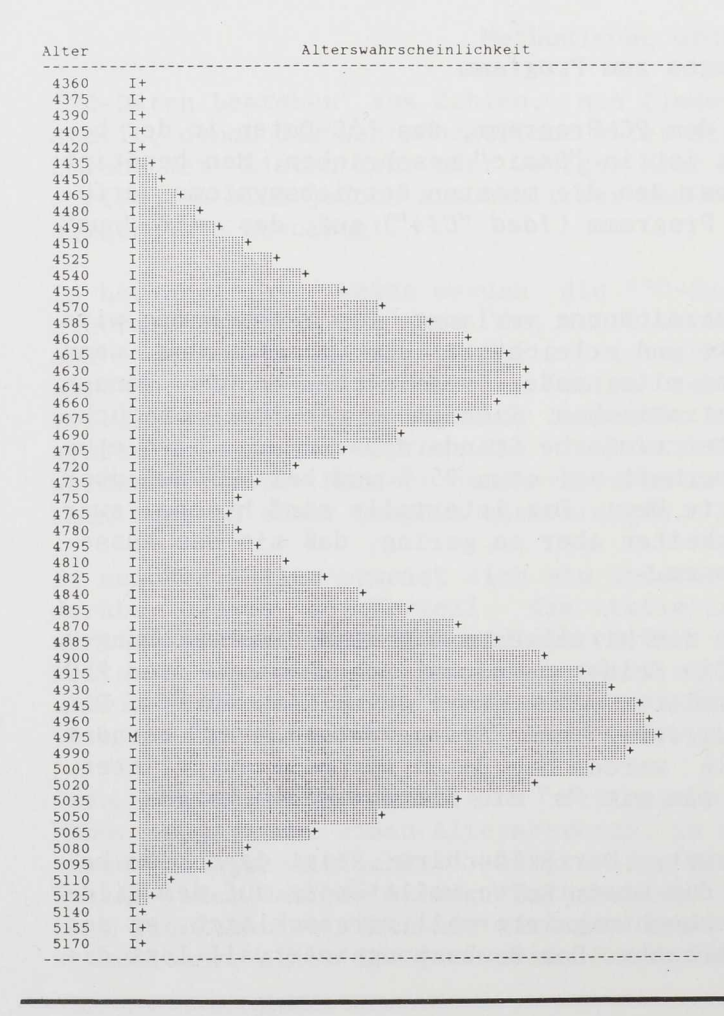

**Abb. 1**

**Beispiel für die graphische**  $\text{Darstelling}$  von  $14 \text{C}-\text{D}a$ **mit Hilfe des beschriebenen Programms. Abgebildet ist die Alterswahrscheinlichkeitsverteilung der folgenden fünf Daten: 5000 ± 50, 4950 ± 75, 4900 ± 80, 4650 ± 50 und 4600 ± 80. Links ist die Zeitskala angegeben, rechts daneben erhebt sich die Fläche der addierten 1 A C-Daten.**

#### **Anmerkungen**

(1) Zur Darstellung der statistischen Interpretation von <sup>14</sup>C-Daten siehe Geyh (1971; 19 und Willkomm (1976; 1987).

(2) Das Verfahren hat Geyh (1971) beschrieben, wobei er die Glockenkurven durch einfacher zu berechnende Formen approximierte. Jaguttis-Emden (1977) verfeinerte die Methode und hat sie zur Konstruktion eines Chronologieschemas für den Übergang vom Spätpleistozän zum Holozän im westlichen Mittelmeerraum verwendet.

(3) Auf einer von der Redaktion zur Verfügung gestellten Diskette trägt es die Bezeichnung: *"C14".*

(4) Er ist berechnet aus dem kleinsten Mittelwert minus der gewählten Standardabweichung und dem größten Mittelwert plus der Standardabweichung.

#### **Literatur**

M.A. Geyh, 1971, Statistische Auswertung von <sup>14</sup>C-Daten archäologischer Proben. Nachr. N dersachs. Urgesch. 40, 1971, 199-208.

- ders., 1980, Einführung in die Methoden der physikalischen und chemischen Altersbestimmung. Darmstadt 1980.
- M. Jaguttis-Emden, 1977, Zur Präzision archäologischer Datierungen. Ein Experiment mit C14- Daten des westlichen Mittelmeerraumes am Übergang Spätpleistozän/Holozän. Archaeologica Venatoria 4. Tübingen 1977.
- H. Willkomm, 1976, Altersbestimmungen im Quartär. Datierungen mit Radiokohlenstoff und anderen kernphysikalischen Methoden. München 1976.
- ders., 1987, Statistische Interpretation von <sup>14</sup>C-Daten. In: P. Breunig, <sup>14</sup>C-Chronologie o vorderasiatischen, Südost- und mitteleuropäischen Neolithikums. Fundamenta A/13. Köln 1987, 248-253

**Dr. Peter Breunig Sonderforschungsbereich 268 ("Westafrikanische Savanne") Universität Frankfurt Praunheimer Landstr. 70 6000 Frankfurt am Main**